# **Member Nodes - Task #7979**

MNDeployment # 7757 (Deferred): GINA - Geographic Information Network of Alaska

## **GINA: Configure SSL Certificates for Testing Environment**

2017-01-27 18:08 - Laura Moyers

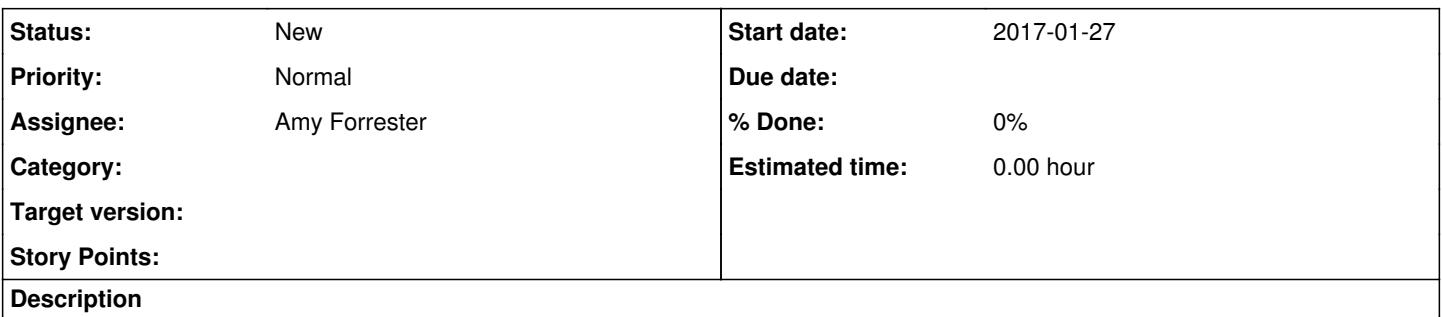

DataONE creates client certificate, MN installs client certificate, DataONE verifies successful installation of client certificate; MN obtains/installs server certificate (req'd for Tiers 2-4, optional for Tier 1 if MN wishes to use HTTPS), DataONE verifies successful installation of server certificate.

#### **History**

## **#1 - 2017-01-27 18:46 - Laura Moyers**

*- Tracker changed from MNDeployment to Task*

*- Assignee set to Mark Servilla*

### **#2 - 2018-08-31 15:23 - Mark Servilla**

*- Assignee changed from Mark Servilla to Amy Forrester*